## **Kurs Nr.: 2024 080**

## **17.04.2024-19.04.2024**

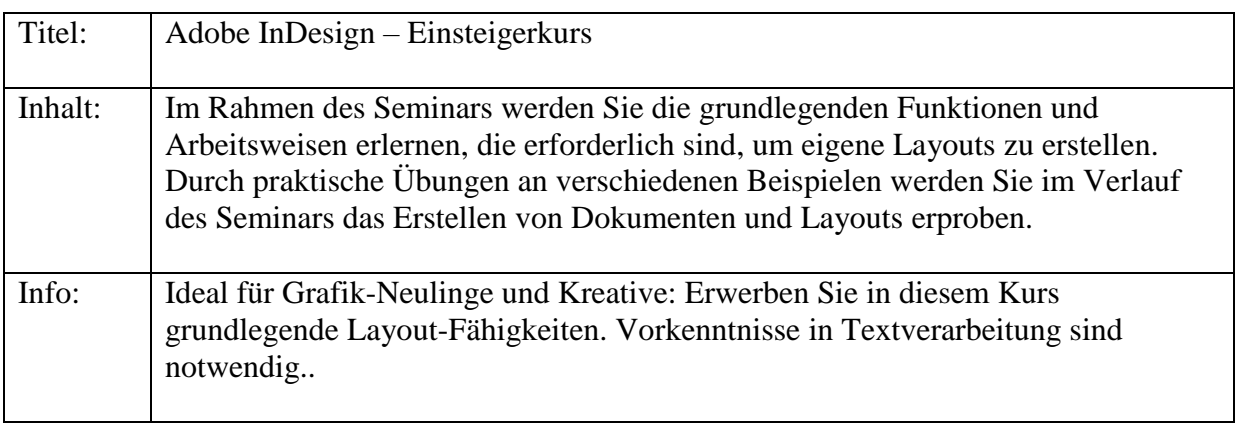

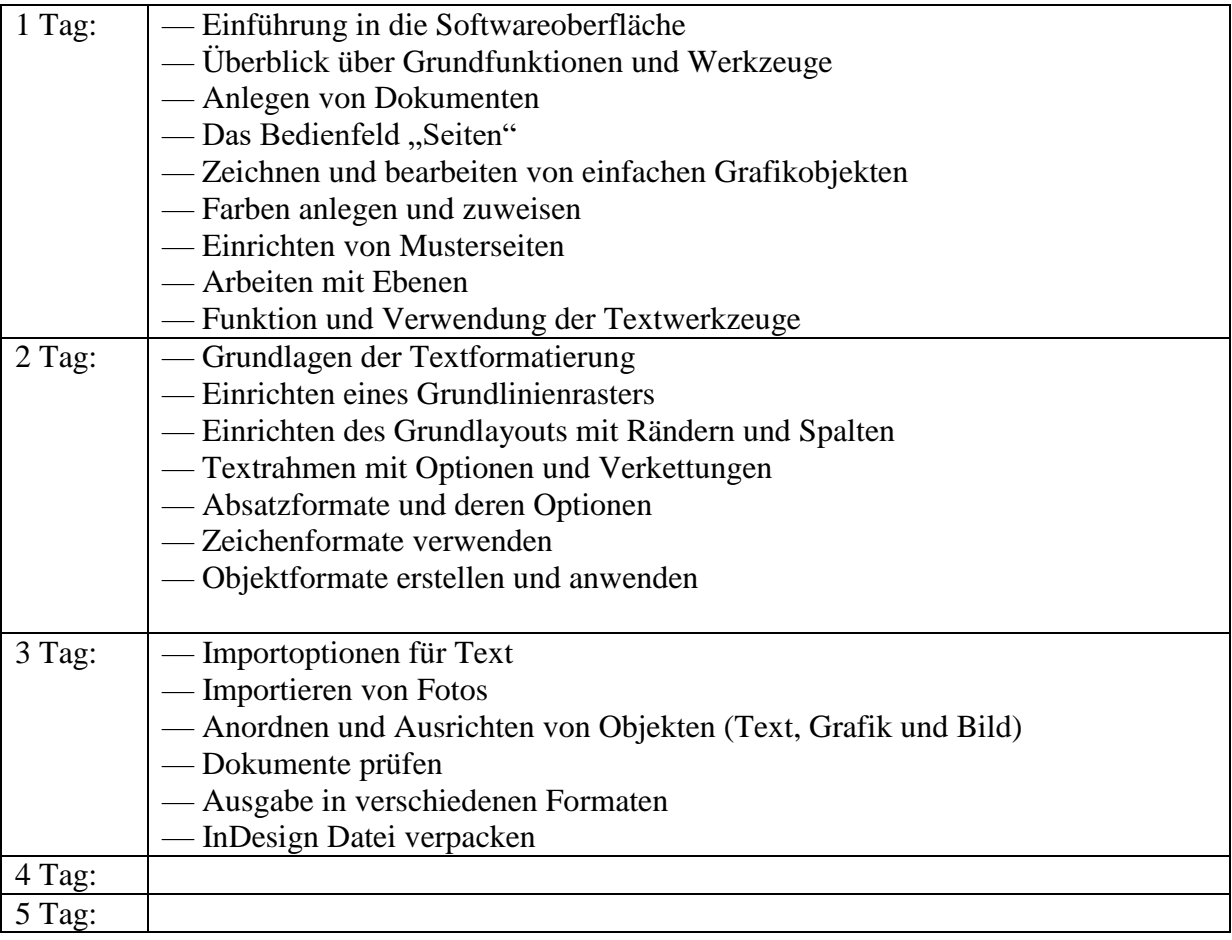